## Data Flow Diagram - Entering an Event into ECoordinator

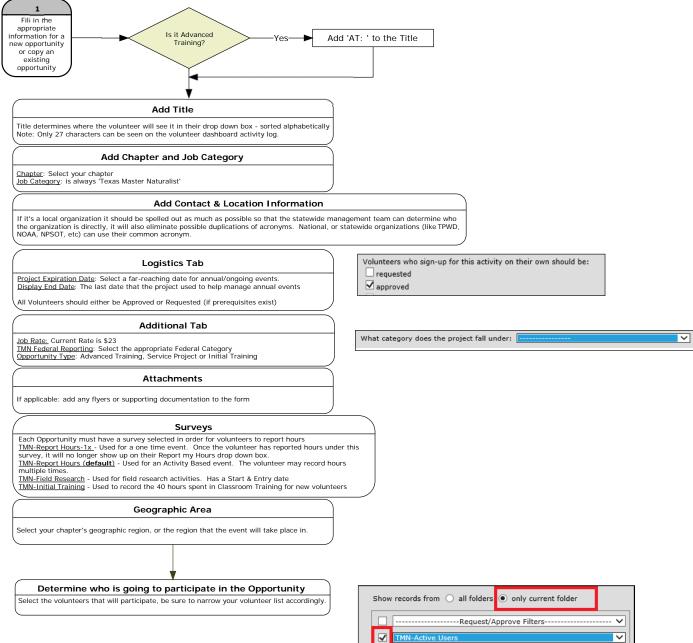

11/16/2015